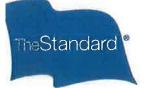

# **Enroll Online**

## Start Saving Today

Personal Savings Center is a secure place where you can enroll in your retirement plan, view account information, and manage your account online. You can also access tools and information to help you make decisions.

## Make Your Move

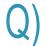

Log in at standard.com/retirement.

If it's your first visit, you'll need to create an account.

From the My Home screen, continue to your retirement account.

From My Plan on the menu, select Enroll in My Plan.

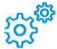

Follow the step-by-step wizard:

Select how much you want to contribute.

- · Choose from the available investment options.
- Verify
- Submit

### \*

Don't forget to fill out a beneficiary designation form.

We will let your employer know you've enrolled, and contributions will start as soon as possible after your eligibility is confirmed. Contributions will be invested based on your choices.

If you have questions, call 800.858.5420 Monday through Friday, 8 a.m. to 8 p.m. Eastern (5 a.m. to 5 p.m. Pacific).

### Want to guickly enroll?

Once you log in, you'll see a retirement readiness snapshot. Once you've seen your score, just choose your contribution amount and click Save This Amount to enroll. \*

"The retirement readiness tool may not be available to some plans. You may need to include some additional information before the tool can show you results. By using this option to enroll, you will be invested in your plan's default investments. You can change this at any time. You can change your investments at any time under the My Account, My Investments menu.

#### The Standard, 1100 SW Sixth Avenue, Portland, OR 97204 standard.com

The Standard is the marketing name for StanCorp Financial Group, Inc., and its subsidiaries. StanCorp Equities, Inc., member FINRA, wholesales a group annuity contract issued by Standard Insurance Company and a mutual fund trust platform for retirement plans. Standard Retirement Services, Inc., provides financial recordkeeping and plan administrative services. Investment advisory services are provided by StanCorp Investment Advisers, Inc., a registered investment advisor. StanCorp Equities, Inc., Standard Insurance Company, Standard Retirement Services, Inc., and StanCorp Investment Advisers, Inc., are subsidiaries of StanCorp Financial Group, Inc., and all are Oregon corporations. RP 14505

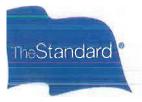

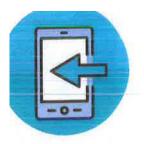

# **Accessing Your Retirement Account**

Personal Savings Center lets you manage your retirement plan account online. You can enroll, view your account balance, change your contributions, rebalance your investments, get help rolling over funds from another plan, make online transactions, check your investments, access helpful information and tools - and more!

## Online

- 1. Visit Personal Savings Center at standard.com/login.
- 2. Click Create an Account.
- 3. Click on My Retirement Plan. Under I Have a Retirement Plan Through Work, select Create an Account.
- 4. Fill in your personal information, then create a username and password.
- 5. You will receive an email from verify@standard.com to activate your online account (you'll need to do this within 24 hours).
- 6. Log into your new account with your username and password.
- 7. Read and agree to the Terms of Consent.
- 8. Select how you would like to receive verification codes. On the new page, enter the six-digit code within 60 minutes of receiving it. If you are going to use the same device or computer again and prefer not to receive a code, select Trust this Browser.
- When prompted to connect your account, choose yes. Then select Retirement Account. Enter the requested information, then click Add Services.
- Choose Continue to My Home, then Go to My Account. Need help? Call 800.858.5420. \* If you receive a notification stating there is no account setup for you, please refresh your screen or logout then log back in.

### Phone

- Call 800.858.5420.
- Follow the voice prompts to get your account information.

#### The Standard, 1100 SW Sixth Avenue, Portland, OR 97204 | standard.com

The Standard is the marketing name for StanCorp Financial Group, Inc., and Its subsidiaries. StanCorp Equities, Inc., member FINRA, wholesales a group annuity contract Issued by Standard Insurance Company and a mutual fund trust platform for retirement plans. Standard Retirement Serl/lees, Inc. provides financial recordkeeping and plan administrative services. Investment advisory services are provided by StanCorp Investment Advisers, Inc., a registered investment advisor. StanCorp Equities, Inc., Standard Insurance Company, Standard Retirement Services, Inc., and StanCorp investment Advisers, Inc., are subsidiaries of StanCorp Financial Group, Inc. and all are Oregon corporations.

### Keep Your Account Secure

- Create an account on the Personal Savings Center and activate multifactor authentication.
  (a second layer of security requiring a one-time PIN with your login).
- Review your account information and activity at least monthly.
- Have up-to-date contact information on your account.
- Don't share your account username, password, or security **questions with others.**
- Let us know as soon as possible if you notice or suspect your account is compromised, or if you see any unauthorized transaction or activity in your account

Learn more about keeping your account safe and our Customer Protection for Retirement Plan Accounts at The Standard by visiting Personal Savings Center and choosing Planning Tools, Common Questions from the menu and scrolling down to Account Information and Settings.